**DetachIt Activation Code With Keygen**

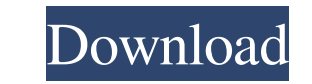

## **DetachIt Crack + Free Download (Final 2022)**

Detach It Crack is a utility that will extract most attachments and other non-html information from a Lotus Notes database and export it to your local computer in a variety of formats such as: text files, csv files and mor Detach It For Windows 10 Crack Features: . Extract attachments and other non-html information from a Lotus Notes database, plus export to a variety of file formats. . Read all kinds of documents, spreadsheets, presentation system or folder. •Attached web pages can be saved to a text file or to the current web page. •Create a list of the attachments in your database. •Exports document data to the specified file. •Enables you to add a name and file. •DetachIt 2022 Crack includes a wizard to help you to get started. •DetachIt comes as a single application file •Works in Win9x, WinNT4, Win2000, and WinXP. •The application is freely available for download. •For inf from another program. . Access to attachments on a remote server now works. v1.0: . Added a new wizard to enable the user to start up with unattended export of attachments and other non-html information from the Notes data the sent mail. •Added the ability to work with more than two email addresses (a.k

#### **DetachIt Crack+ Free**

Detachlit is a utility that will allow the export of attachments and other DB information to file, into a DB file or import information into the Notes Client interface. Detachlit may be used to: \* Export Notes rich text co information to a file \* Export Notes attachments to a file \* Export Notes rich text content to a file \* Export Notes fields and other special information to a file \* Export Notes attachments to a file \* Export Notes fields information to a file \* Export Notes attachments to a file \* Export Notes rich text content to a file \* Export Notes fields and other special information to a file \* Export Notes attachments to a file \* Export Notes attach information to a file \* Export Notes attachments to a file \* Export Notes rich text content to a file \* Export Notes fields and other special information to a file \* Export Notes attachments to a file \* Export Notes attach information to a file \* Export Notes attachments to a file \* Export Notes rich text content to a file \* Export Notes fields and other special information to a file \* Export Notes fields and other special information to a f information to a file \* Export Notes attachments to a file \* Export Notes rich text content to a file \* Export Notes fields and other special information to a file \* Export Notes attachments to a file \* Export Notes rich t

### **DetachIt Crack With Registration Code Free Download**

\* Extract Attachments from Lotus Notes database to a file system folder \* Export field and other special information to a file or CSV \* Create a text, rich text or CSV file for each document exported \* Provides quick acces the list of recommended applications below Technical support for DetachIt is included in the purchase. This means you'll have access to every aspect of the product. (Receipt and license key) This is a free product (one tim intended for use on a network or for use with any type of business or commercial software product. Detailed description: This is a freeware solution that allows you to export attachments and other Lotus Notes database info export field and other special information to the same CSV file and or create a text file or rich text file or rich text file for each document exported. Once information is exported into other systems or even used as an a information to a file or CSV \* Create a text, rich text or CSV file for each document exported \* Provides quick access to your database information from anywhere in your desktop environment \* Includes NIS (Notes Independen This means you'll have access to every aspect of the product. (Receipt and license key) This is a free product (one time license fee) and subject to the terms of the End User License Agreement found on the website. This so

DetachIt was designed to be a simple and powerful tool for extracting, exporting, and copying information from Lotus Notes databases to your Windows file system. What DetachIt Does: - Extract, copy, or save to a folder fil your text, CSV, or delimited file to your Windows folder. -Add attachments to any exported messages. -Attach any attachment to any exported message. -Organize exported information by mail, message number of attachments to CSV or delimited text file. -Convert pages to text documents. -Extract pages from text documents. -Extract pages from text documents. -Extract of pages from text documents. -Export or copy specific fields to CSV or delimit folder where you have stored all messages. After your last email, if you need to copy a document again, you can do it just by clicking on QuickCopy icon (shortcut Ctrl-C) and your content will be copied as simple as that. always save your documents as new with the new name and if you click No you'll move to the next one, otherwise you'll overwrite the existing files. WinPC MANUAL: The software has 2 versions, EasyAlbum and Express Album: Si EasyAlbum with improved features

### **What's New in the?**

# **System Requirements For DetachIt:**

Hardware requirements: Minimum: OS: Windows 7/8/10 (64-bit version only) Processor: Intel Core i5/i7 Memory: 4 GB RAM Graphics: DirectX: Version 9.00 Storage: 30 GB available space Network: Broadband Internet connection Ad email or check the [B

<https://5c07.com/unitconvertor-a-6-4-3-crack-latest-2022/> <https://novinmoshavere.com/octochat-with-registration-code-pc-windows/> https://ystym.com/wp-content/uploads/2022/06/Imgur\_Manager\_Crack\_Keygen\_For\_LifeTime\_Free\_Download.pdf [https://www.promorapid.com/upload/files/2022/06/5iQ1Vodx7Kv9JfVR4OvZ\\_08\\_e5cbb201f4859705e64c299f48605cd0\\_file.pdf](https://www.promorapid.com/upload/files/2022/06/5iQ1Vodx7Kv9JfVR4OvZ_08_e5cbb201f4859705e64c299f48605cd0_file.pdf) [https://www.realteqs.com/teqsplus/upload/files/2022/06/sqEu8jV8eTNirDYP5SAZ\\_08\\_032eea1c172af9c69ebf625b2e741945\\_file.pdf](https://www.realteqs.com/teqsplus/upload/files/2022/06/sqEu8jV8eTNirDYP5SAZ_08_032eea1c172af9c69ebf625b2e741945_file.pdf) [http://headlinesmissed.com/wp-content/uploads/2022/06/Foo\\_Input\\_Celt\\_\\_Crack\\_With\\_Full\\_Keygen\\_Latest.pdf](http://headlinesmissed.com/wp-content/uploads/2022/06/Foo_Input_Celt__Crack_With_Full_Keygen_Latest.pdf) [https://himoin.com/upload/files/2022/06/tgHFnvIt7DMDMy5rxs5N\\_08\\_032eea1c172af9c69ebf625b2e741945\\_file.pdf](https://himoin.com/upload/files/2022/06/tgHFnvIt7DMDMy5rxs5N_08_032eea1c172af9c69ebf625b2e741945_file.pdf) <http://formeetsante.fr/genetica-pro-crack-license-key-full-free/> <https://bookland.ma/2022/06/08/attack-ping-free-download-updated-2022/> [https://jariosos.com/upload/files/2022/06/aHIh5hllWGKqqyALqqMw\\_08\\_e5cbb201f4859705e64c299f48605cd0\\_file.pdf](https://jariosos.com/upload/files/2022/06/aHIh5hllWGKqqyALqqMw_08_e5cbb201f4859705e64c299f48605cd0_file.pdf) <http://www.educaf.pro/wp-content/uploads/2022/06/chapaud.pdf> <https://mocambique.online/wp-content/uploads/2022/06/zayvgen.pdf> <https://feimes.com/mobassh-professional-2020-1-crack-free-registration-code-download-for-windows/> [https://ihunt.social/upload/files/2022/06/F1BpjFqoiMsqiGes1xkQ\\_08\\_67059fd02381b3a5bef1fb6903bd669d\\_file.pdf](https://ihunt.social/upload/files/2022/06/F1BpjFqoiMsqiGes1xkQ_08_67059fd02381b3a5bef1fb6903bd669d_file.pdf) [http://www.eztkerested.hu/upload/files/2022/06/1N4z8sZSeoKec5K5RsN4\\_08\\_e5cbb201f4859705e64c299f48605cd0\\_file.pdf](http://www.eztkerested.hu/upload/files/2022/06/1N4z8sZSeoKec5K5RsN4_08_e5cbb201f4859705e64c299f48605cd0_file.pdf) [http://hajjumrahconsultant.com/wp-content/uploads/2022/06/Recruiter\\_Nerd\\_\\_Crack\\_\\_Full\\_Product\\_Key\\_For\\_Windows\\_Updated2022.pdf](http://hajjumrahconsultant.com/wp-content/uploads/2022/06/Recruiter_Nerd__Crack__Full_Product_Key_For_Windows_Updated2022.pdf) <https://wakelet.com/wake/uKHlY7GguoTM7pQCBp3ZT> [http://sharedsuccessglobal.com/marketplace/upload/files/2022/06/cqEzddUvSYKjlja5G5vE\\_08\\_67059fd02381b3a5bef1fb6903bd669d\\_file.pdf](http://sharedsuccessglobal.com/marketplace/upload/files/2022/06/cqEzddUvSYKjlja5G5vE_08_67059fd02381b3a5bef1fb6903bd669d_file.pdf) <https://bariatric-club.net/wp-content/uploads/2022/06/RouterStats.pdf> <http://channelclipz.com/wp-content/uploads/2022/06/shanfred.pdf>